## *DGTHG – Leistungsstatistik*

Das Programm ist im Rahmen der QIMS Entwicklergemeinschaft entstanden. Es wurde für die QIMS Kliniken entwickelt um die DGTHG – Leistungsstatistik automatisch aus den schon vorhandenen Daten zu generieren. Im Zuge der weiteren Entwicklungen wurde mehr Funktionalität hinzugefügt, etwa die Generierung der Statistik für einen Operateur.

Das Programm wird aufgerufen wenn Sie die Datei thg-report.exe ausführen. Es erscheint der folgende Bildschirm:

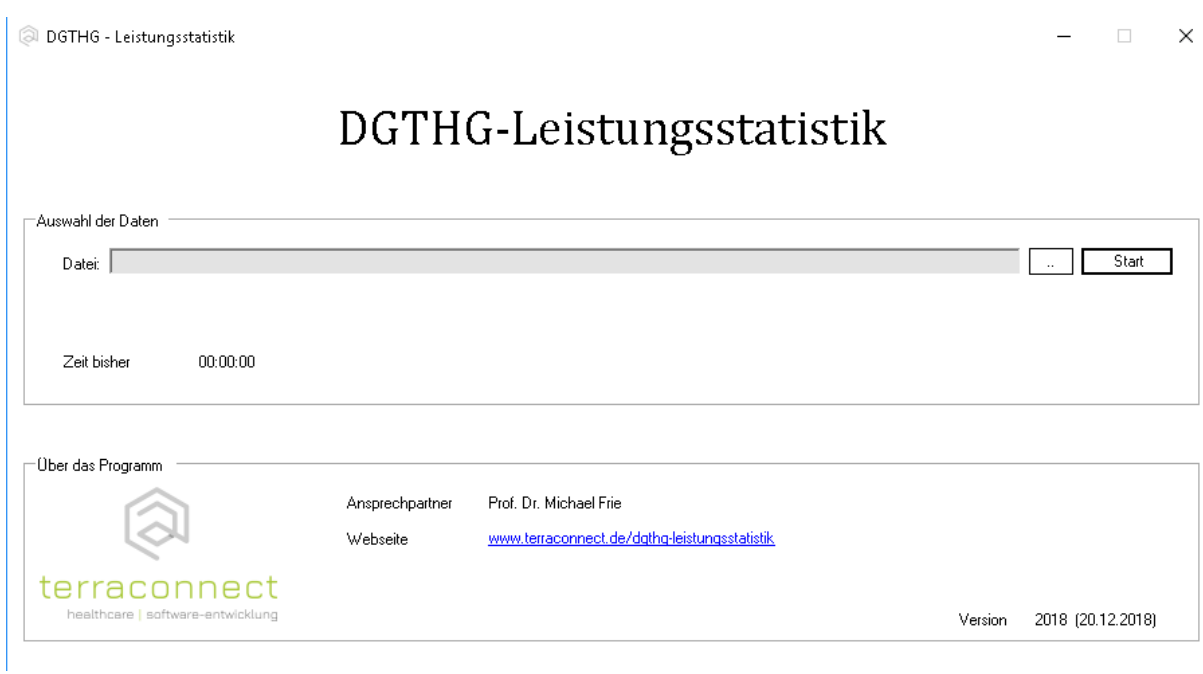

Die Hauptunktion dieses Programms ist das Erstellen der DGTHG – Leistungsstatistik und dem Ausfüllen der entsprechenden Excel Datei, die einmal im Jahr an die DGTHG für weitere Auswertungen erstellt wird.

Diese wird über die Auswahl einer Datei, die der Schnittstellenbeschreibung entspricht, durchgeführt.

## *Leistungsumfang:*

- 1. Erstellung der Excel Datei mit den Angaben und der Übersicht der DGTHG Leistungsstatistik. Die entsprechende Spezifikation zum Befüllen des Programms (wenn dieses nicht automatisch aus dem QIMS heraus geschieht) finden Sie auf der QIMS Webseite im Bereich DGTHG – Leistungsstatistik.
- 2. QIMS Kliniken können die Excel Datei automatisch generieren lassen. Über verschiedene Aufrufparameter kann die Auswertung beeinflusst werden.
	- o Auswertung auf einen bestimmten Zeitraum (Jahr, Datum von Datum bis etc.)
	- o Auswertung für einen bestimmten Operateur, automatisch incl. Mailversand z.B. an die Oberärzte
	- o Das Ergebnis der Auswertung kann direkt wieder im QIMS gespeichert werden. Darüber können weitere Auswertungen anhand der vorgenommenen Gruppierung der Operationen vorgenommen werden.